## УДК 621.45.037

## М. М. МИТРАХОВИЧ,

доктор технических наук, профессор (ГП «Ивченко-Прогресс», Запорожье),

### В. В. КОМАРОВ, аспирант

(Национальный авиационный университет, м. Киев)

# Численное моделирование газодинамических процессов в дозвуковом входном устройстве кольцевого типа силовой установки с **ВИНТОВЕНТИЛЯТОРНЫМ** двигателем

Процес руху потоку робочого тіла в проточній частині газотурбінного двигуна надзвичайно складний і недостатньо вивчений. У дозвуковому вхідному пристрої газотурбінного двигуна є ряд особливостей руху потоку. Стаття присвячена розробці методики аеродинамічного розрахунку течії в дозвуковому вхідному обладнанні кільцевого типу силової установки з гвинтовентиляторним двигуном, що заснована на застосуванні комерційного програмного продукту ANSYS. Для оцінки точності результатів розрахунків проведене порівняння розрахункових і експериментальних даних. Розглянутий приклад практичного застосування розробленої методики.

Ключові слова: газотурбінний двигун; газовоповітряний тракт; математична модель; чисельне моделювання; програмні комплекси; повітряний гвинт; обчислювальні методи; вхідне обладнання.

Процесс движения потока рабочего тела в проточной части газотурбинного двигателя чрезвычайно сложен и недостаточно изучен. В дозвуковом входном устройстве газотурбинного двигателя имеется ряд особенностей движения потока. Данная статья посвящена разработке методики аэродинамического расчёта течения в дозвуковом входном устройстве кольцевого типа силовой установки с винтовентиляторным двигателем, которая основана на использовании коммерческого программного продукта ANSYS. Для оценки точности результатов расчета проведено сравнение расчетных и экспериментальных данных. Рассмотрен пример практического применения разработанной методики.

Ключевые слова: Газотурбинный двигатель; газово-воздушный тракт; математическая модель; численное моделирование; программные комплексы; воздушный винт; вычислительные методы; входное устройство (ВУ).

Как показывают современные тенденции развития авиационных двигателей, использование турбовинтовых двигателей и двигателей с открытым ротором (Open Rotor), для определенного диапазона высот и скоростей позволит получить большую топливную эффективность по сравнению с ТРДД [1]. Для проектирования различных компонентов таких двигателей все чаще используются вычислительные методы.

Расчет основных параметров входного устройства необходимый и весьма ответственный этап проектирования силовой установки летательного аппарата. Такие проектировочные расчеты выполняют многократно: варьируют режим полета, ряд проектных параметров (включая компоновку силовой установки) - в целях отыскания наиболее эффективного варианта, при уточнении исходных данных по мере развития проекта и выполнения дополнительных экспериментальных исследований. Кроме того, анализируется работа входного устройства на различных режимах полета, при различных углах атаки и возможных углах скоса потока, а также в аварийных и нештатных ситуациях. Особенно многочисленны итерации на этапе эскизного проектирования. Поэтому разработка достаточно простого и быстро осуществимого при ограниченных исходных данных метода такого расчета, позволяющего сократить затраты времени и материальных ресурсов на выполнение эскизного проектирования входного устройства будущей силовой установки, - весьма актуальная задача.

Применяемый в данном исследовании программный продукт ANSYS CFX [2] - профессиональный аналитический программный комплекс, предназначенный для решения широкого спектра задач вычислительной газои гидродинамики. ANSYS CFX позволяет детально изучить газодинамические процессы, которые происходят в дозвуковом входном устройстве. В статье рассматривается методика расчета характеристик ВУ при помощи программного продукта ANSYS 17.1 CFX. Методика включает в себя: математическую постановку, решаемую систему уравнений, решатель (метод решения, схема и т. д.), тип расчетной сетки, рекомендации к размеру расчетной сетки (количество ячеек), граничные и начальные условия, обработку получаемых данных.

Для оценки точности выбранного инструмента использовались данные летных испытаний воздушного судна с силовой установкой с винтовентиляторным двигателем [3]. В ходе исследований получены интегральные и распределенные аэродинамические характеристики ВУ силовой установки.

Целью работы является разработка методики расчёта аэродинамических характеристик ВУ и ее практическое применение для совершенствования ВУ.

Постановка задачи вычислительного эксперимента. Для построения математической модели используется модель восьми- и шестилопастного соосного воздушного винта (ВВ) (рис. 1), в которой имеются основные части ВВ такие, как лопасть, обтекатель вала и механизм поворота лопастей. Использование современных вычислительных инструментов позволяет максимально подробно учитывать геометрию рассматриваемого

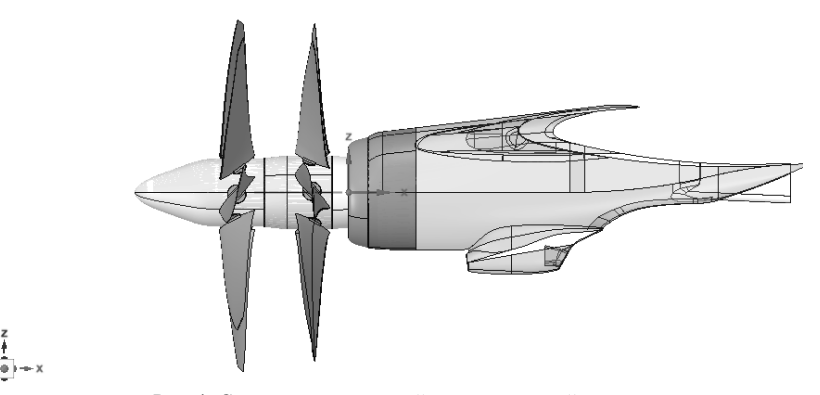

Рис. 1. Схема геометрической модели силовой установки

объекта. Методы, которые основаны на вихревой теории [4, 5], в основном используют лишь упрощенную геометрию нескольких сечений лопасти. Это сильно упрощает вычислительный процесс и уменьшает время расчета. В расчете используются профили сечений лопастей винта двигателя прототипа.

Исследование проводится на расчетном режиме полета при скорости набегающего потока 470 км/час и частоте вращения винтовентилятора 850 об/мин.

В результате расчета получены основные параметры потока и характеристики ВУ: полное давление на входе в двигатель  $p_{\text{ex}}^*$ , коэффициент восстановления полного давления  $\sigma_{\texttt{ex}}$ , которые сравниваются с аналогичными экспериментальными данными.

Расчётная область представляет собой цилиндр, состоящий из вращающихся (1,3 размаха) и стационарной (4 размаха) частей (рис. 2).

**Математическая модель.** Расчёт проводится с использованием гибридной сетки (структурированная, неструктурированная редкая, неструктурированная подробная). Расчётная сетка состоит из 2-х подобластей: вращающейся и стационарной. Из опыта расчётов известно [6], что при одинаковом количестве ячеек структурированная сетка даёт более точные результаты, чем неструктурированная. Однако построение структурированной сетки занимает значительно больше времени. Для данной модели создание структурированной сетки занимает 1 неделю, неструктурированной – 1,5…2 дня. Поэтому для экономии времени использовалась гибридная сетка.

Структурированная расчётная сетка имеет тип  $\theta$  по всей длине проточной части ВУ (рис. 3). Стационарная часть расчётной области состоит из блоков на 2 млн. ячеек. Вращающаяся часть (рис. 4) также состоит из блоков на 1,5 млн. ячеек. Размер первой ячейки у поверхности –  $4 \cdot 10^{-7}$  м.

При построении неструктурированной расчетной сетки на поверхностях с граничным условием «прилипание» строятся призматические слои (структурированные слои) для лучшего описания пограничных слоев. Количество призматических слоев 15. Размер первой ячейки задается  $h = 10^{-6}$  м.

Граничные условия, использованные в математической модели, приведены в табл. 1.

Для согласования вращающейся и невращающейся областей используется условие «Frozen Rotor». Это граничное условие может применяться только в стационарной постановке, т. е. когда расчётные сетки неподвижны [2]. В процессе расчета происходит осреднение параметров, если скорость потока велика по сравнению со скоростью движения расчётной сетки. Граничное условие периодичности («Rotational Periodicity») в канале ВУ служит для расчета сектора цилиндрической области, причём давление при переходе границы остаётся неизменным. На стенке ставится условие «непротекания» («Free slip wall»), т. е. составляющая скорости,

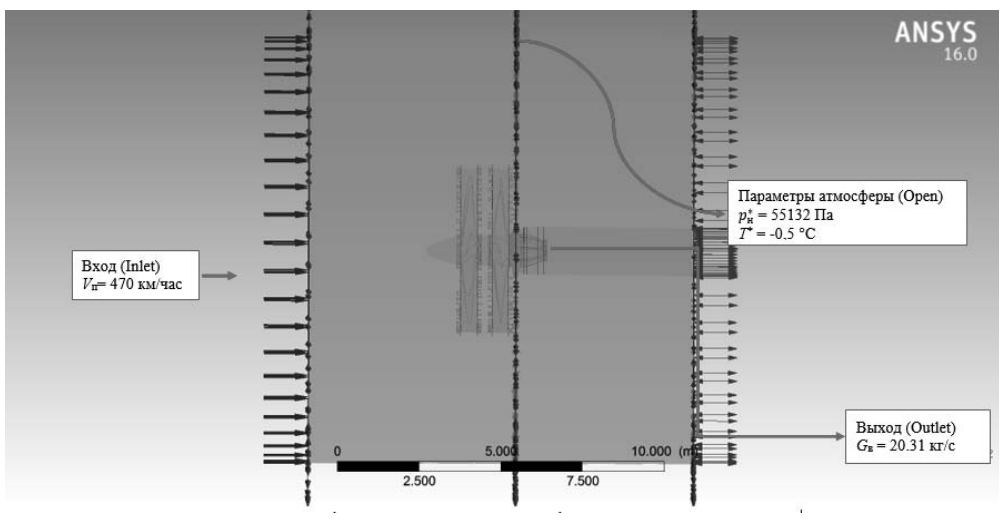

Рис. 2. Расчетная область с граничными условиями

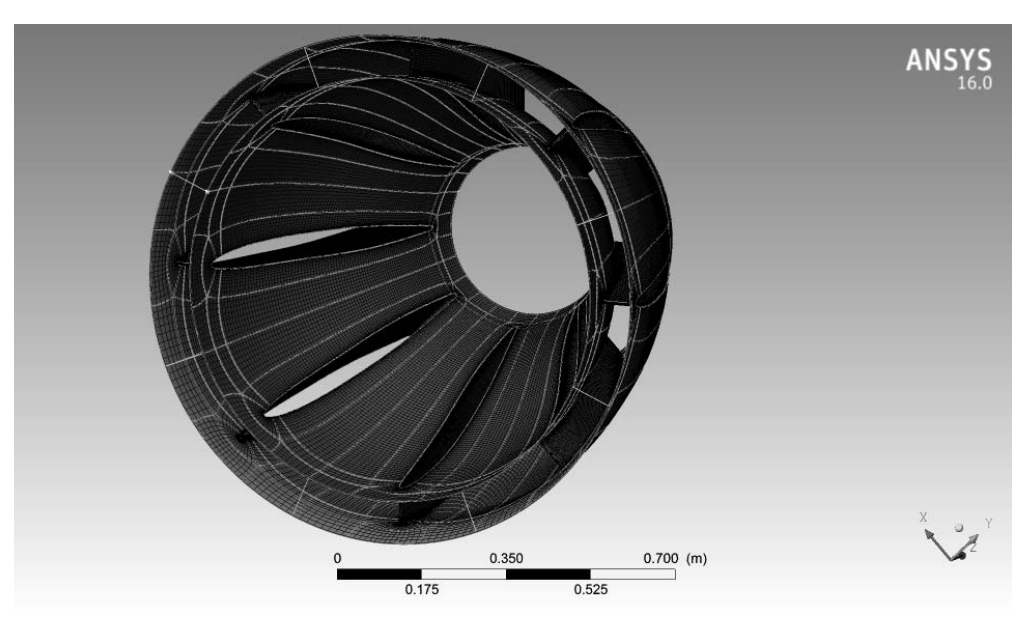

Рис. 3. Сетка конечных элементов проточной части ВУ

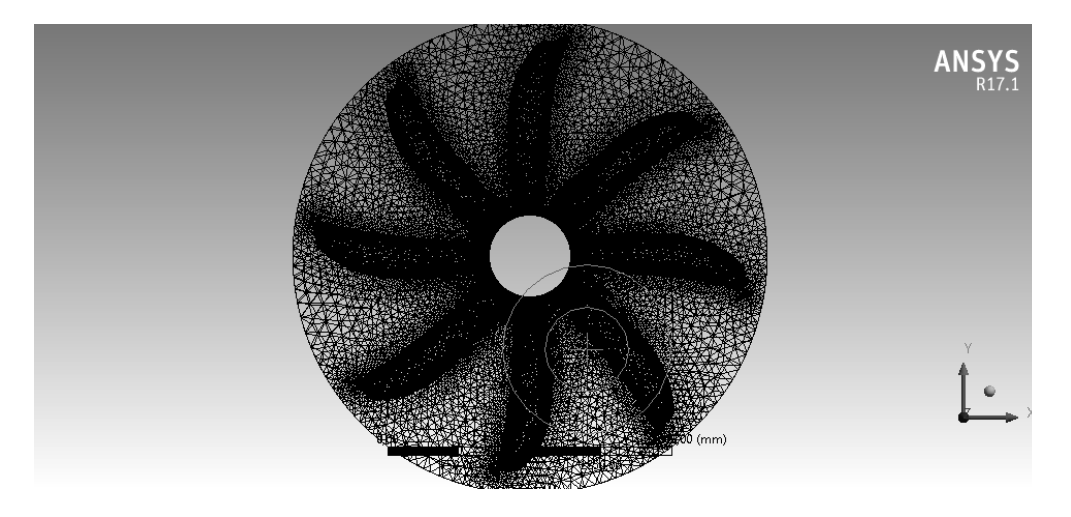

Рис. 4. Сетка конечных элементов лопастей

Таблица 1

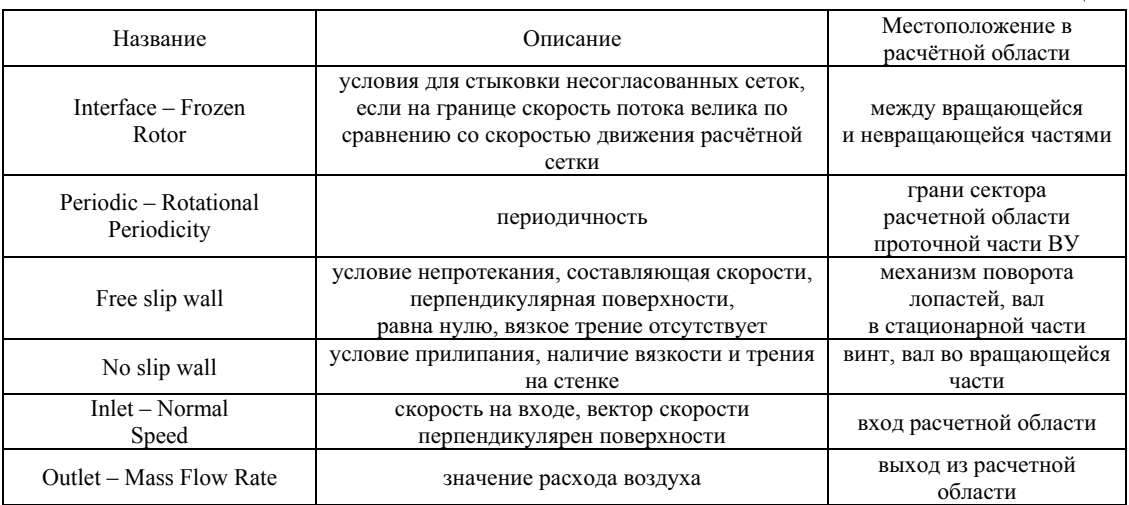

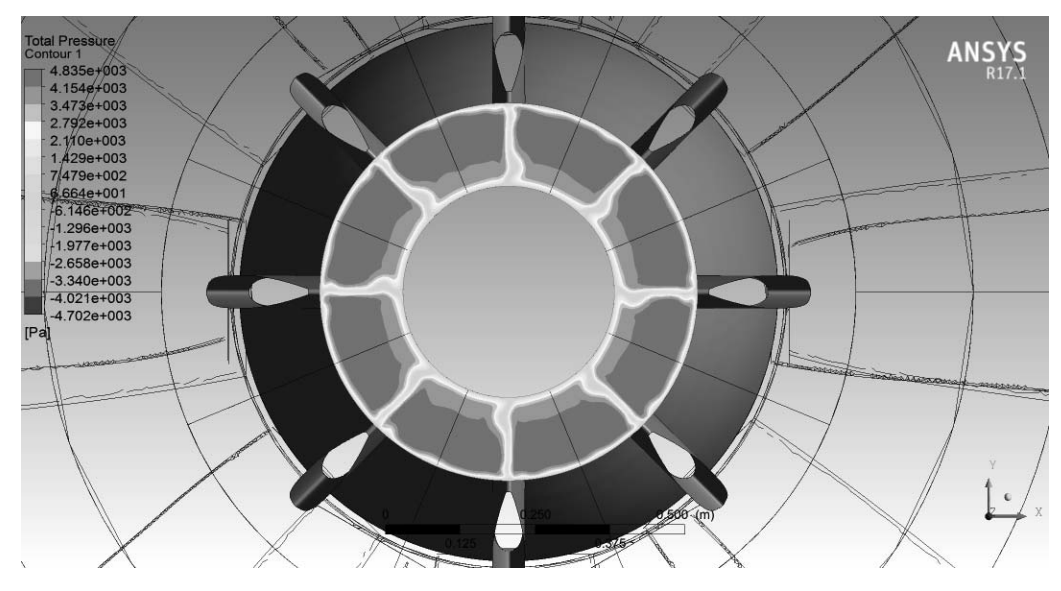

Рис. 5. Распределение полного давления на входе в двигатель

На рис. 6 показана визуализация распределение скорости потока на входе ВУ и двигателя

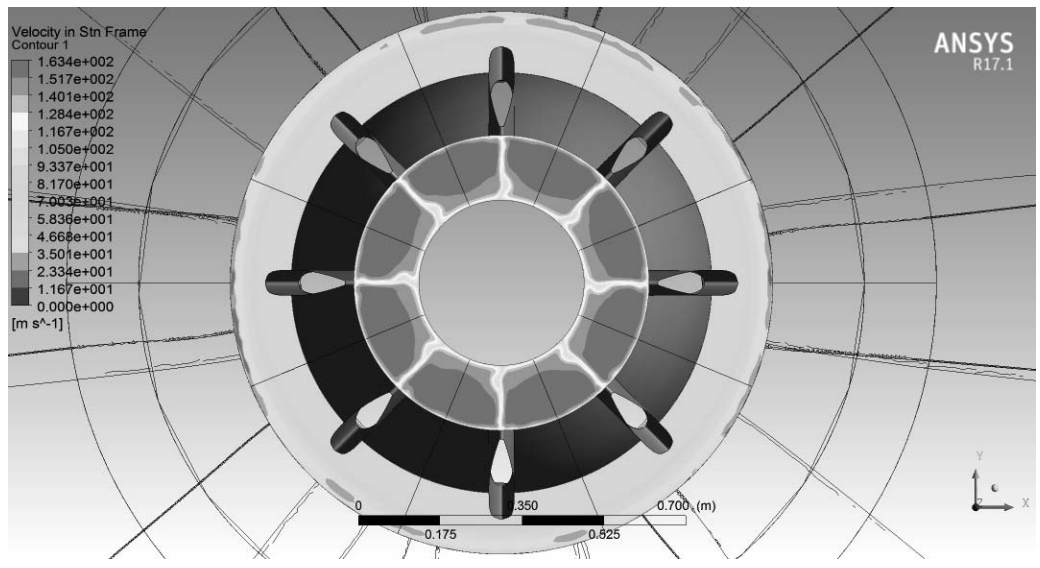

Рис. 6. Распределение скорости потока на входе ВУ и двигателя

перпендикулярная стенке, равна нулю. Также на стенке может ставиться условие «прилипания» («No slip wall»), при котором учитывается вязкость и трение на стенке. Граничное условие на входе в расчётную область («Inlet») определяется путём задания скорости, нормальной к поверхности («Normal Speed»). На выходе из расчётной области («Outlet») задаётся расход рабочего тела («Mass Flow Rate»).

Расчёты проводятся с использованием модели турбулентности SST [7, 8]. В начальных расчётах с помощью программного продукта ANSYS CFX параметр интенсивности турбулентности взят по умолчанию  $(I = 5\%)$  [6].

Рабочее тело - вязкий сжимаемый воздух.

В качестве критерия сходимости принимается условие достижения максимальными невязками параметров течения значений ниже 10-5, либо отсутствие больших осцилляций в значениях выходных параметров.

Анализ результатов расчётов. В результате исследований получены следующие аэродинамические характеристики дозвукового ВУ:

коэффициент восстановления полного давления  $\sigma = p_{0,\text{hs}}/p_{0\infty}$ , равный отношению полного давления на входе в двигатель  $p_{0, \text{ns}}$  к полному давлению в невозмущенном потоке  $p_{0\infty}$ ;

коэффициент потерь полного давления  $\delta = 1 - \sigma$ ; коэффициент гидравлического сопротивления  $\zeta = \Delta p_0 / q_{\text{IB}}$ , равный отношению осредненных потерь полного давления  $\Delta p_0$  к скоростному напору на входе в двигатель  $q_{\mu}$ ;

параметры окружной  $\Delta \sigma_0$  и радиальной  $\Delta \sigma_{\rm p}$  неоднородности полей полного давления на входе в двигатель;

параметр общей неоднородности потока  $\Delta \sigma_n + \varepsilon$ , включающий пульсации полного давления  $\varepsilon$ .

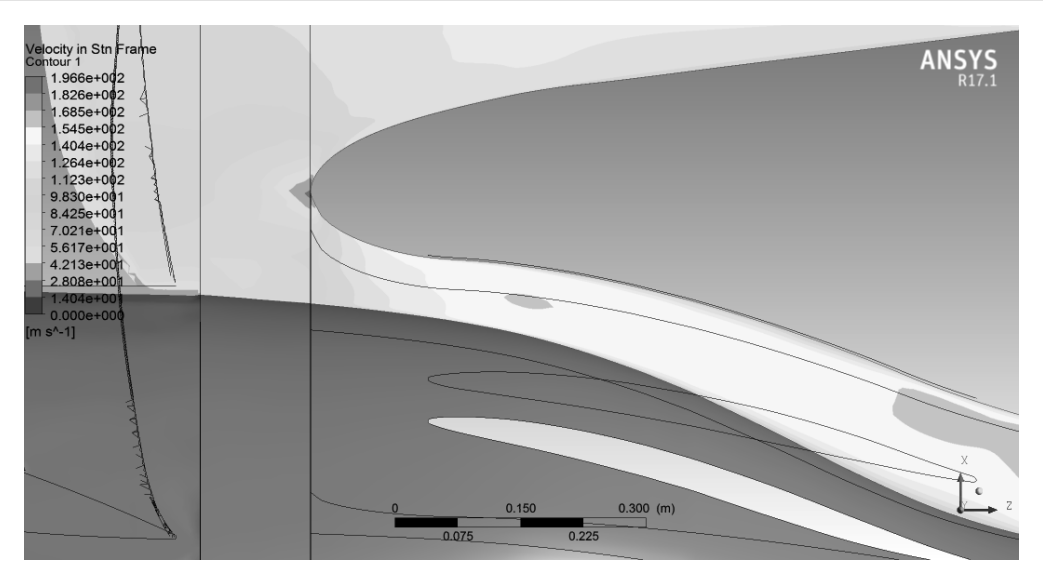

Рис. 7. Распределение скорости потока вдоль тракта ВУ

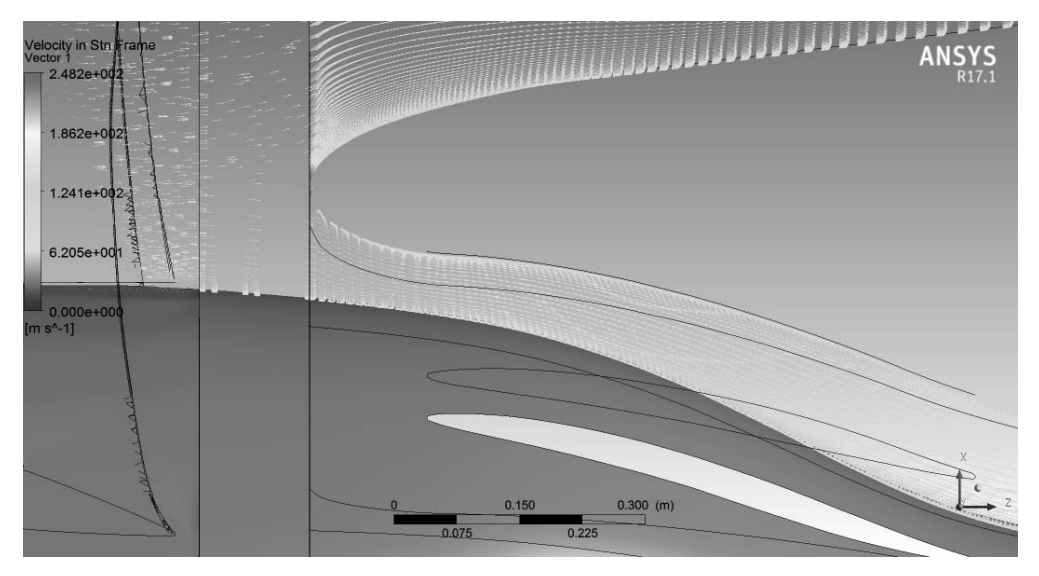

Рис. 8. Векторное распределения скорости потока вдоль тракта ВУ

Результаты расчета с использованием данной модели ВУ представлены в виде визуализации параметров течения (полного давления и скорости), а также значений основных аэродинамических характеристик ВУ.

На рис. 5 показана визуализация распределения полного давления на входе в двигатель. На рисунке видно наличие отрывной зоны вблизи корневой части силовых стоек. Данное явление может быть вызвано предварительной закруткой потока на входе ВУ, которая, в свою очередь, обусловлена влиянием винтов.

На рис. 6 показана визуализация распределение скорости потока на входе ВУ и двигателя.

На рис. 7 и 8 показана визуализация распределение скорости потока вдоль проточной части ВУ. Вблизи носка обечайки происходит торможение потока, разделение и увеличение скорости и при переходе к осесимметричной (внутренней) части.

Используя результаты расчета течения на входе в двигатель, получаем с использованием методики [9] среднеинтегральные значения полного давления, скорости, коэффициент восстановления полного давления и коэффициент радиальной неоднородности полного давления в секторах через 22,5° (табл. 2).

Результаты расчета сравнивались с экспериментальными данными [3] (табл. 3).

Из анализа данных табл. 2 и 3 можно сделать следующие выводы:

 1. Расчетное значение коэффициента восстановления полного давления ( $\sigma_{\text{p}}$  = 0,9601) отличается от коэффициента восстановления полного давления, полученного в результате эксперимента ( $\sigma_{\rm cn} = 0.9940$ ), на 3,41%.

2. Расчетное значение коэффициента радиальной неоднородности полного давления ( $\Delta \sigma_p = 0.0418$ ) отличается от коэффициента радиальной неоднородности полного давления, полученного в результате эксперимента  $(\Delta \sigma_n = 0.0448)$ , на 6,59%.

Таким образом, можно сделать вывод о возможности применения разработанного метода аэродинамического расчёта течения в дозвуковом входном устройстве кольцевого типа силовой установки с винтовентиляторным

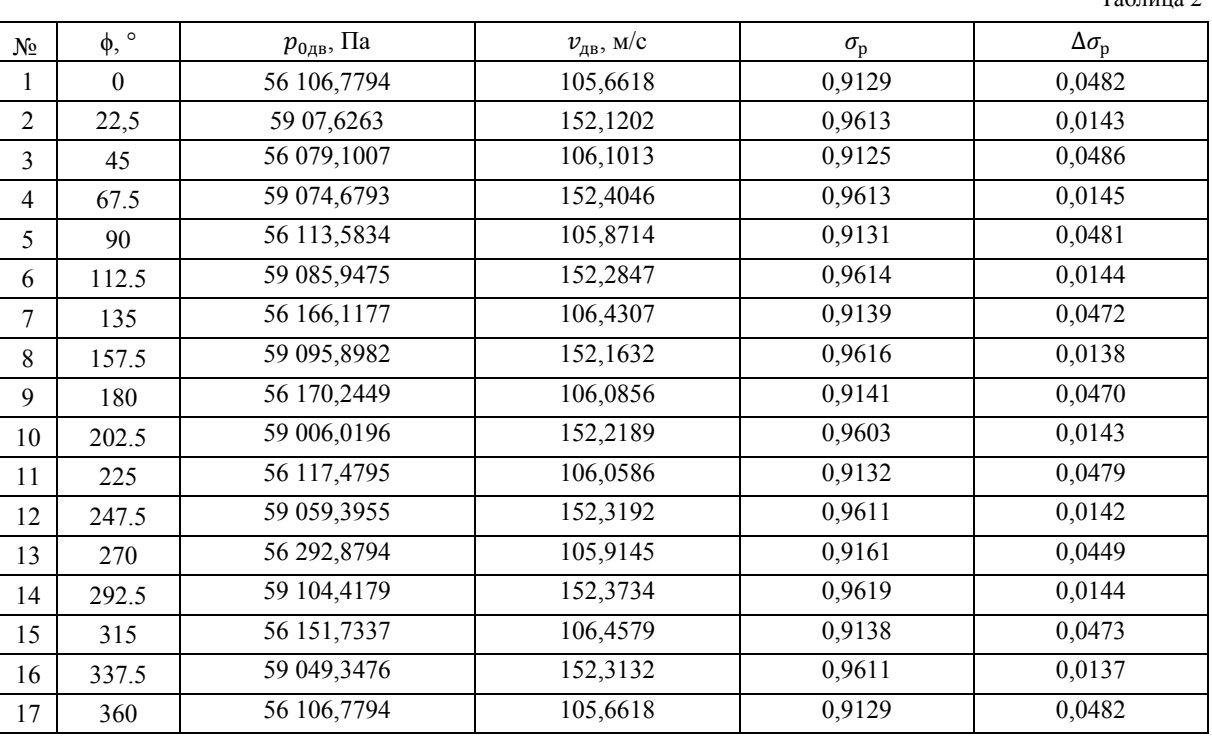

Результаты расчета сравнивались с экспериментальными данными [3] (табл. 3).

Таблина 3

 $T_0$ блица 2

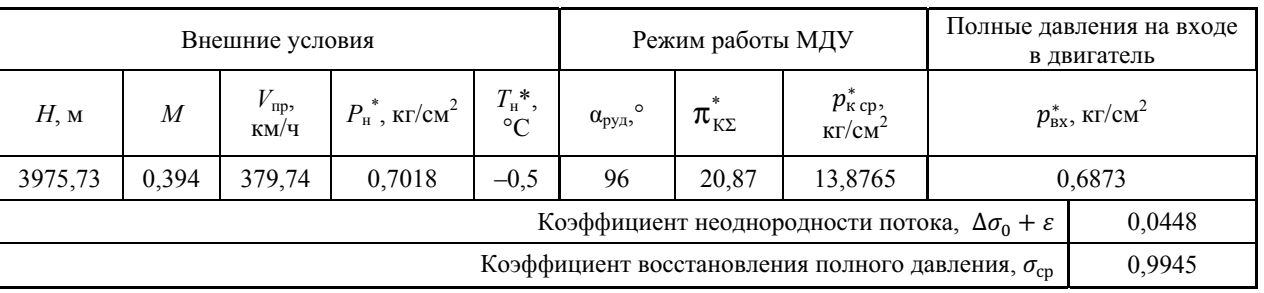

двигателем и для получения его аэродинамических характеристик. Приведенные результаты расчетов и их сравнение с данными экспериментального исследования ВУ свидетельствуют о том, что метод позволяет предсказать параметры течения в канале с достаточной точностью.

#### **СПИСОК ССЫЛОК**

- 1. Guynn M. D., Berton J. J., Haller W. J., Hendricks E. S. and Tong M. T. Performance and Environmental Assessment of an Advanced Aircraft with Open Rotor Propulsion. NASA TM-2012-217772, 2012.
- 2. Release 17.1 documentation for ANSYS [Электронный ресурс]. ANSYS Inc., 2016.
- 3. Иньков В. Д. Оценка характеристик входного устройства маршевой двигательной установки с модернизированным винтовентилятором СВ-27 : технический отчет 70.702.032.Д1-12. К., 2012.
- 4. Александров В. Л. Воздушные винты. М. : Гос. издво оборонной пром., 1951.
- 5. Дмитриев В. Г., Павловец Г. А., Чевагин А. Ф., БыркинА. П., ИванюшкинА. К., КимС. К., Кишалов А. Н. Исследования по разработке перспективных

методов расчёта аэродинамических характеристик и проектирования воздушных винтов с учётом требований по аэродинамической эффективности и ресурсу. Жуковский, 2005.

- 6. Изучение влияния качества сетки и моделей турбулентности на результаты CFD-расчёта в ANSYS Fluent [Электронный ресурс] : электрон. метод. указания к лаб. работам / М-во образования и науки РФ, Самар. гос. аэрокосм. ун-т им. С. П. Королева (нац. исслед. ун-т); сост.: А. В. Кривцов, Л. С. Шаблий.
- 7. Menter F. R. Multiscale model for turbulent flows. 24th fluid dynamics conference. AIAA, 1993.
- 8. Menter F., Kunitz M., Langtry R. Ten Years of Industrial Experience with the SST Turbulence Model // J. Turbulence, Heat and Mass Transfer. 2003. Vol. 4. P. 625–632.
- 9. Ремеев Н. Х. Аэродинамика воздухозаборников сверхзвуковых самолетов. М. : ЦАГИ, 2002.

**Рецензент Ю. М. Терещенко,** д-р техн. наук, проф. (Национальный авиационный университет)